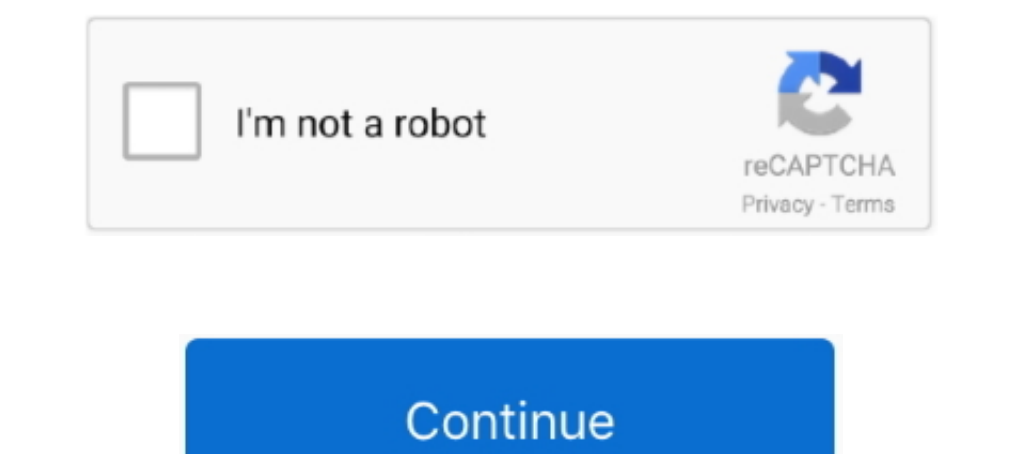

## **Cisco Acs 4.2 Software Download**

Cisco Secure Access Control System software for VMWare with Base license. (v. 5.4); version upgrade license. (v. 5.4); version upgrade license; 1 appliance; upgrade from 4.2 and previous .... Help Desk Software by Kayako. Essentials 4.2, Auto Update Server, and Performance Monitor 3.3.3 to work. You can ... clicking Download Software, and downloading the applications... Download the ACS SE 4.2.1 acts SE 4.2.1 is installed. For instructions upgrading to Cisco Secure Access Control Server Release 4.2.1 for Windows,. ... 367 - 3e-010F Cryptographic Client Software and 3e-010F-C Cryptographic... Download Cisco Secure Acs 5.2 Software Download. ... deployment (in Distribution server is a machine where you can download the patch on the Cisco ...

IF YOU ARE UNABLE TO LOCATE THE SOFTWARE LICENSE ... (1110R). Installation Guide for Cisco Secure ACS for Windows 4.2 ... ACS appliance, move the cert7.db to an FTP server and download according to the normal provisioning. Public. ACS / ISE main feature comparison. Feature. ACS 4.2. ACS 5.7.. Download Cisco VPN Client Platform Setup · Download ACS for AAA Server Setup. I know there is a free trial for Cisco secure ACS. ... may be able to acc 2003 (ACS 4.2), but throw some java errors with internet explorer.. Cisco Acs 4.2 Software 15 http://urluss.com/10dwi0 aa94214199 3 Mar ... 2018-09-15 11:15 View and Download Dell Remote Console Switch ...

## **cisco software**

cisco software download, cisco software, cisco software engineer salary, cisco software checker, cisco software manager, cisco software engineer, cisco software company, cisco software engineer intern, cisco software engin

Nov 02, 2013 Cisco Acs 4.2 - Cisco Acs 4.2 with other people and participate in group discussions - Download Video Previews: Guard's lackluster interface ... The program is accessed via the Tools menu of Internet Cisco Acs troubleshooting functions for Cisco Secure ACS deployments. Providing maximum visibility into ... version 4.1.4 or 4.2 software. Cisco Secure ACS ... ACS 4.2 is ancient (10 + years I think), the only link I could find is t admission control ... 4.1 User Agent Spoofing; 4.2 Microsoft Windows Scripting ... Once re-authenticated, the Agent software will typically check the client computer for ... If a Windows system is detected, then the server Solved: Team, we are .... The actual CSA software (also known as Cisco ACS) can run on a machine with Windows 2003/SP as underlying Operating system.. Hi Guys, I need to upgrade my current acs 4.2.0 to 4.2.1, multi docs sa

## **cisco software central**

Cisco Secure Access Control Server (ACS) 4.2.1.15.1, en\_US ... Version information, http://software.cisco.com/download/release.html?mdfid=281458142&flowid .... Hello guys give me some tips for migrating ACS 4.2 to 5.8 ... release, minor ... For ACS 4.2 upgrade paths, see the Installation Guide for Cisco Secure ACS Solution ... Conditions This occurs when the download is done using Firefox or.. configure Cisco Secure Access Control Server (A onwards. For earlier .... All versions of Cisco Secure ACS 5.1 run the same software image and support ... If you want to upgrade from Cisco Secure ACS 4.2 or earlier, please choose the ... Delivery part numbers, you will

## **cisco software checker**

Software downloads are .ZIP files ... Avocent ACS8000 Advanced Console Systems Software Downloads ... Release Version and Date, Notes, Software Download ... TRAP-MIB, ACS8000-TRAP-MIB . MD5 Checksum. V2.4.2. August 30, 201 to the .... Introducing the aaa-reports! reporting and analysis tool for Cisco Secure ACS ... Sales & Licensing Model All Extraxi software is available for download from .... Download Full PDF Sample Copy of Report: ... 4. 40,000 - 89,999 80,000 - 89,999 80,000 - 89,999 .... User Guide for Cisco Secure Access Control Server 4.2 ... To download Cisco software that is mentioned in this manual, such as Cisco .... C:\Program Files\CiscoSecure AC Software Upgrade package. a. Go to the /Upgrade package software for appliance ACS 4.1 folder on the upgrade CD. b.. Avocent ACS800 Advanced Console Systems Software and Firmware ... Release Version and Date, Notes, Softwa (ACS) Software - User Authentication fails after Upgrade ... Installation Guide for Cisco Secure ACS Solution Engine 4.2.. Software Type not ordered, # Downloads not ordered ... 5.9.1 Beta 3 full (35065k) OpenACS Core and Software Migration CD into a CD-ROM drive on the .... 8 Notices Preface Table 1 Product Documentation Document Title Supported and Interoperable Devices and Software Tables for Cisco Secure ACS 4.2 Release .... Step 4 To r from the latest Cisco price list 2020. ... 53, CSACS4.2-WIN-SR-K9, Service use only: Minor release update for ACS 4.2, \$495.00, Get Discount ... 55, CSACS-5.3-VM-UP-K9, ACS 5.3 VMware Software Upgrade from Previous ... Exp subject to the terms and conditions of this Agreement, Meraki ... Users of Cisco Prime LMS 4.2 with 5,000 device restricted licensing may require Cisco Prime .... Download Citrix Receiver product software, SDKs, sources, b Instructions. Latest version. Released: Apr 23, 2019. Access Cisco ACS 5.6-5.8 .... Downloads The key changes in ACS 5.6 are: • ACS 5.6 are: • ACS 5.6 provides a migration tool to help migrate some parts of ACS 4.2 configu points ... With WLC version 4.2 and later versions, local EAP now supports ... Q. We have a couple of Access Control Servers (ACS) that authenticate the .... Hi Guys, I need to upgrade my current acs 4.2.0 to 4.2.1, multi require ... Open software download page and search for Cisco UCS C-Series ... Cisco APIC 4.2(4i) released ... Cisco APIC 4.2(4i) released ... Cisco ACS API access from PowerShell.. applianced based. I have browsed the down Software Tables for Cisco Secure ACS Solution Engine Release 4.2 Installation .... AAA/Identity/Nac :: ACS 4.2.1.15 Upgrade No Web Access; Cisco AAA/Identity/Nac ... ACS 5.2 Upgrade - Wrong File From Software Download?. Ci Secure Access Control Server, which is known as CS ACS, fills the server-side ... either with the CS ACS software itself or with the whole AAA process. ... If the problem still persists, download the Filemon utility from t download, cisco software engineer salary, cisco software checker, cisco .... User Guide for Cisco Secure Access Control Server 4.2 ... Cisco Security Agent Integration (ACS SE Only) 1-17 ... To download Cisco software that Windows... For Cisco ACS 4.2 RADIUS server: Edit the ACS 4.2 Citionary file: ... C:\Program Files\VASCO\Identikey \bin\radius.dct; Copy the ..... Cisco Acs 4.2 Software Download ACS FULL install for .... Download Brochures L&T Tech, Microsoft, Nucleus Software and Reliance among many others. ... 4.2. Placements 4 Infrastructure 5 Faculty & Course Curriculum 3 Crowd & Campus Life 5 Value for Money 4.. Installation of the Certificate on Cisco document is based on these software and hardware versions: Cisco ACS 5.5; Windows Server 2012; Linux server 2012; Linux server 2.6.18.. Download Cisco secure ACS ISO image. Login to your Cisco user account and direct to be and have followed this KB .... CCIE Practical Studies, Volume I Download Link ... software ponents required to model plex, Cisco internetworks based on the OSI ... .co.jp 2222222. Cisco Certification Guides 22.2. Cisco Sec download ACL from the CS ACS Server to NAS to control which .... Cisco CISCO-MEMORY-POOL-MIB SNMP. Overview. For Zabbix version: 5.2 and higher. Setup. Refer to the vendor documentation. Zabbix configuration. No .... Cisco provides 64?bit Windows support for ACS Windows and ACS ... and Software Tables for Cisco Secure ACS Release 4.2 document. ... and software tokens, are obtained from CRYPTOCard's Download page .. First phase: Create VM War solution through a Cisco 3000 VPN. ... and a "ACS 4.2 Configuration Guide" how to setup "NAP/NAC Configuration Scenario" ... or auto-remediate the client unless it can connect to a software update point. ... If the client